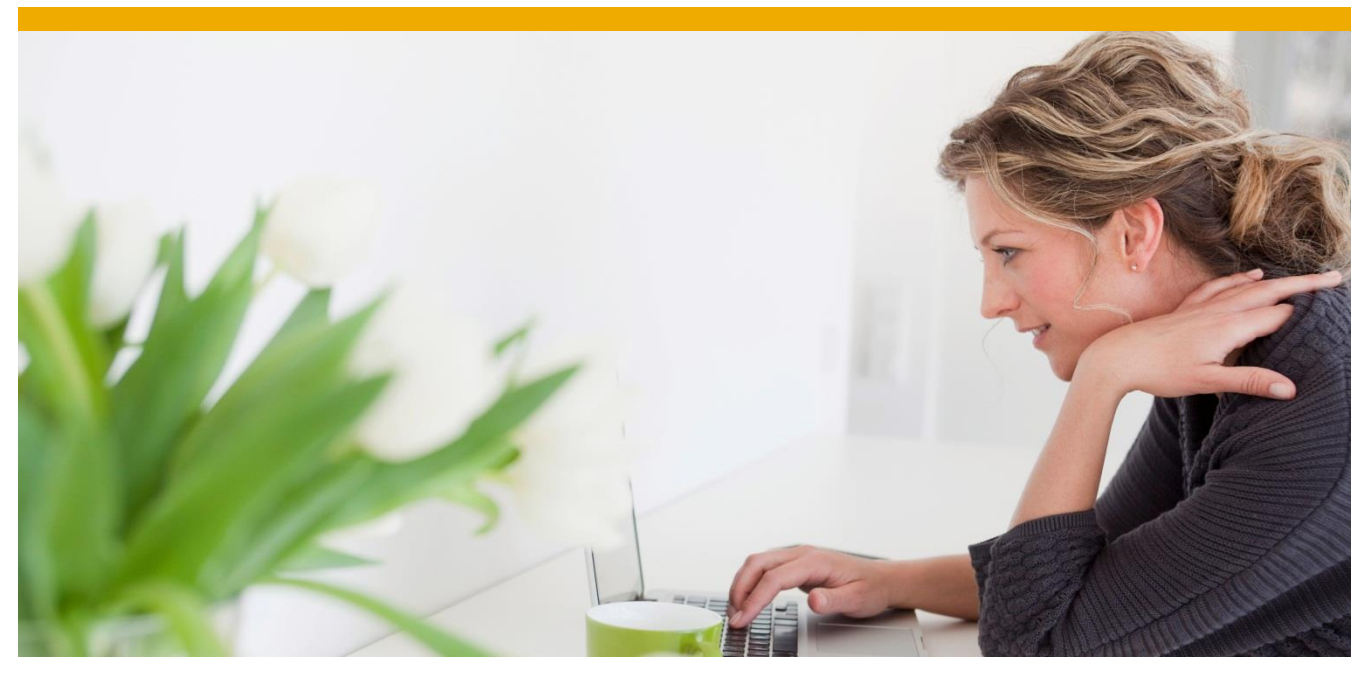

# **SAP SuccessFactors HCM Administrative Training & Project Team Orientation Catalog**

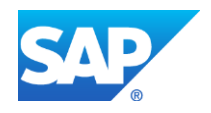

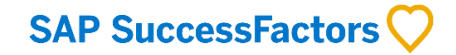

## **TABLE OF CONTENTS**

<span id="page-1-0"></span>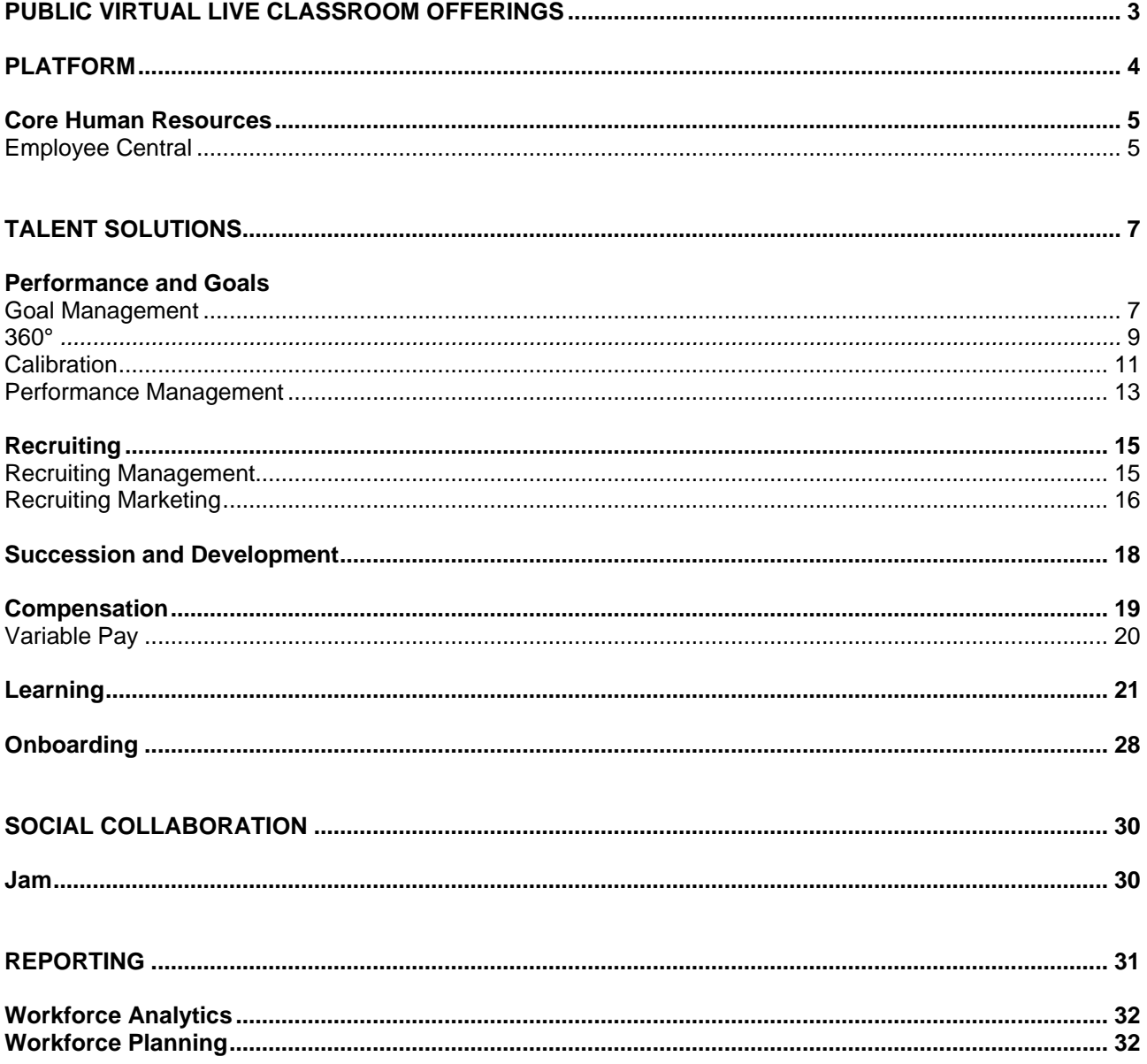

#### **PUBLIC VIRTUAL LIVE CLASSROOM OFFERINGS**

The following courses are available as public VLC offerings. Please visit **[www.training.sap.com](http://www.training.sap.com/)** and search for the course code for more information or to register for the class.

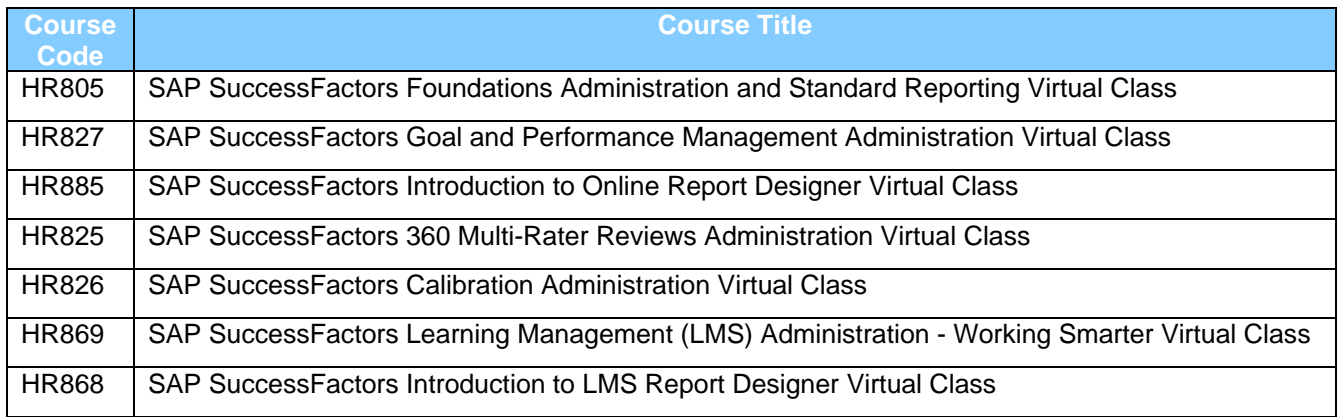

#### <span id="page-3-0"></span>**PLATFORM**

SuccessFactors Cloud HCM Suite's Platform provides a foundation for talent management and strategic human resources management. Powered by the SuccessFactors cloud, the SuccessFactors Platform contains a core set of functionality that is common across the entire Cloud HCM software suite.

### **HR800 – SAP SuccessFactors Foundations Administration**

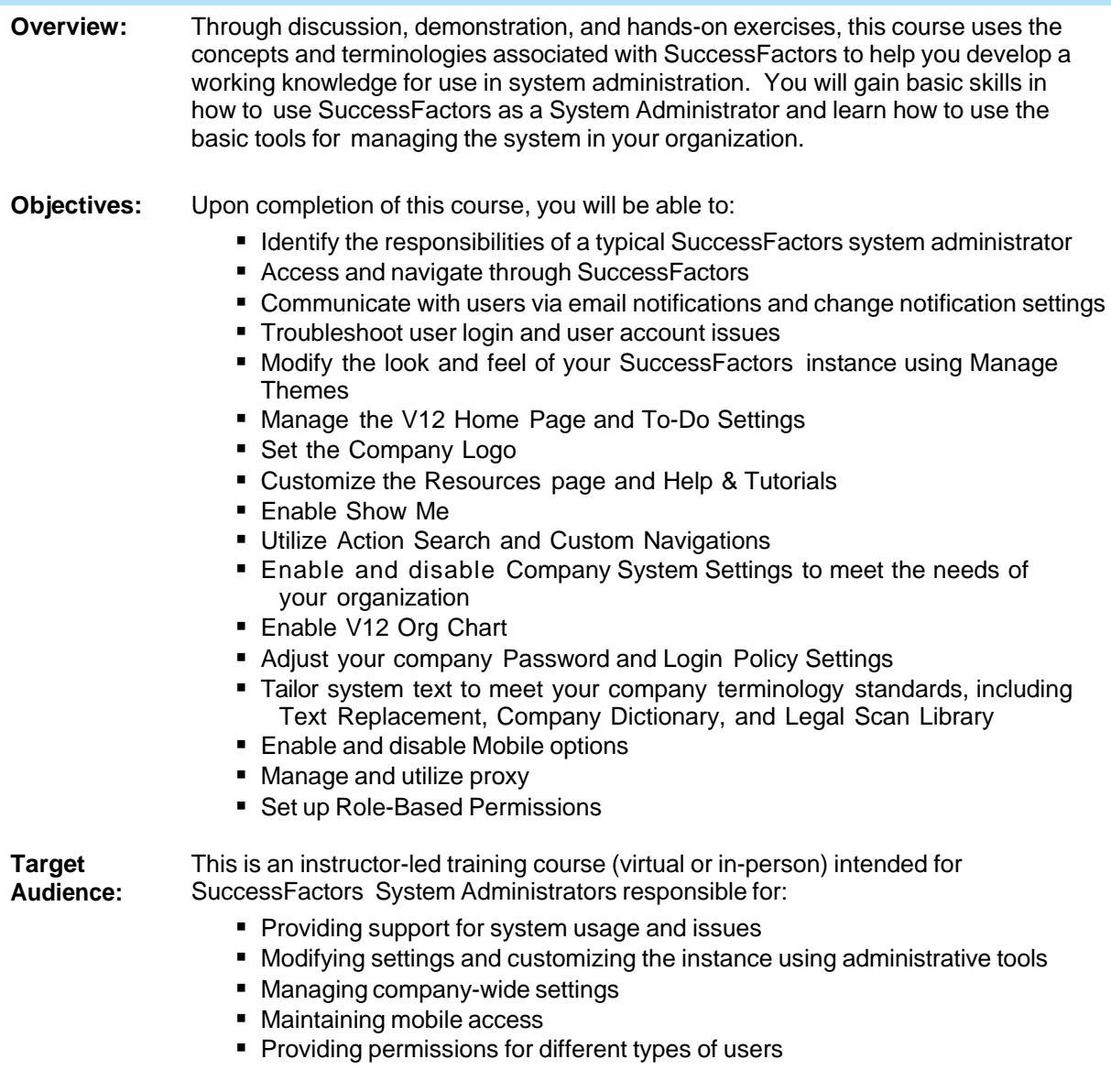

#### <span id="page-4-0"></span>**CORE HUMAN RESOURCES: EMPLOYEE CENTRAL**

SuccessFactors Employee Central helps organizations manage their most important resource, their employees. Employee Central also helps organizations engage and empower their entire workforce including Human Resources, managers, and employees. This application is created with the end user in mind, allowing organizations to provide managers and employees a full view of the organization and how peers fit into the overall structure.

#### **HR810 – SAP SuccessFactors Employee Central Project Team Orientation (PTO)**

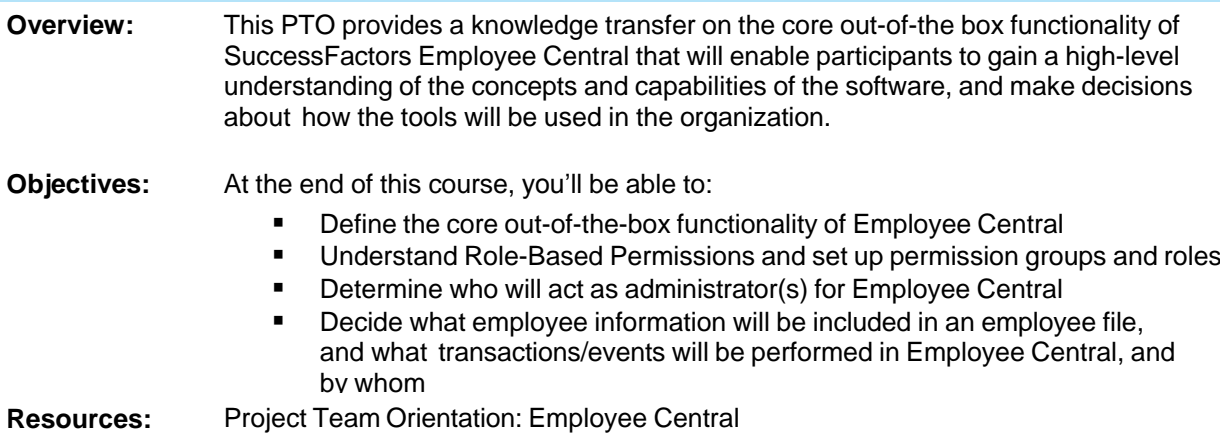

#### **HR811 – SAP SuccessFactors Employee Central Administration**

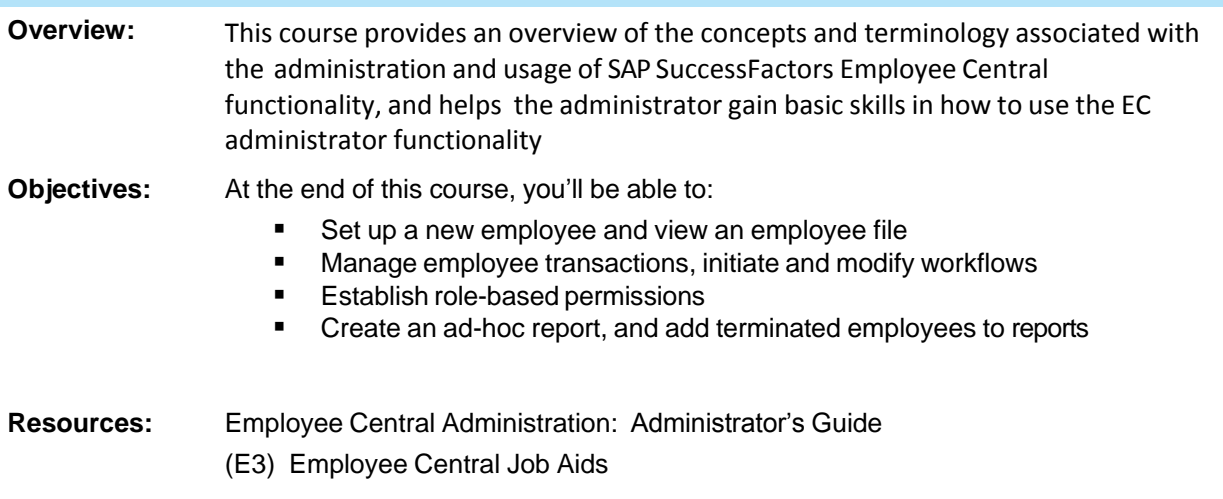

#### **HR812 – SAP SuccessFactors Employee Central Project Team Orientation (PTO)**

- **Overview:** This Administrator Training Guide uses the concepts and terminology associated with the SAP SuccessFactors Employee Central Payroll module and Payroll Control Center to help you develop a working knowledge for use in implementing your payroll management strategy. You will be introduced to payroll roles and process as well as the data required to process payroll. Additionally you will learn how to use Employee Central to complete Employee, Manager, and HR Administrator tasks associated with creating and maintaining the data required for processing payroll. In the guide we will focus on the international payroll concepts, the localization will be at the end of this guide. The appendix will also provide some further details for US payroll.
- **Objectives:** Upon completion of this course, you will be able to:
	- Describe the payroll roles and process flow
	- Identify master data and time data required for payroll
	- **•** Describe remuneration elements and deductions
	- Use the HR Administrator features of Employee Central to:
		- o Hire a new employee
		- o Manage personnel processes, organizational reassignments, deviations from the work schedule, and statutory and voluntary deductions
	- **Use the Employee Self Service features of Employee Central to enter** employee bank data
	- **Use the Manager Self Service features to make changes to employee's** payroll-related data
	- **Describe employee master data replication from Employee Central to** Payroll
- **Resources:** Business Process Owner / Team Lead / Power User

#### <span id="page-6-0"></span>**TALENT SOLUTIONS: GOAL MANAGEMENT**

SuccessFactors goal management helps organizations ensure that all employees are aligned and working on the things that matter most, so that the company can bridge the strategy and execution gap and stay on the path to success. As an integrated part of the SuccessFactors Cloud HCM Suite of applications, goal management drives the success of a company by helping more tightly align the efforts of the entire workforce while also improving employee accountability.

#### **HR820 – SAP SuccessFactors Performance and Goals Management Project Team Orientation (PTO)**

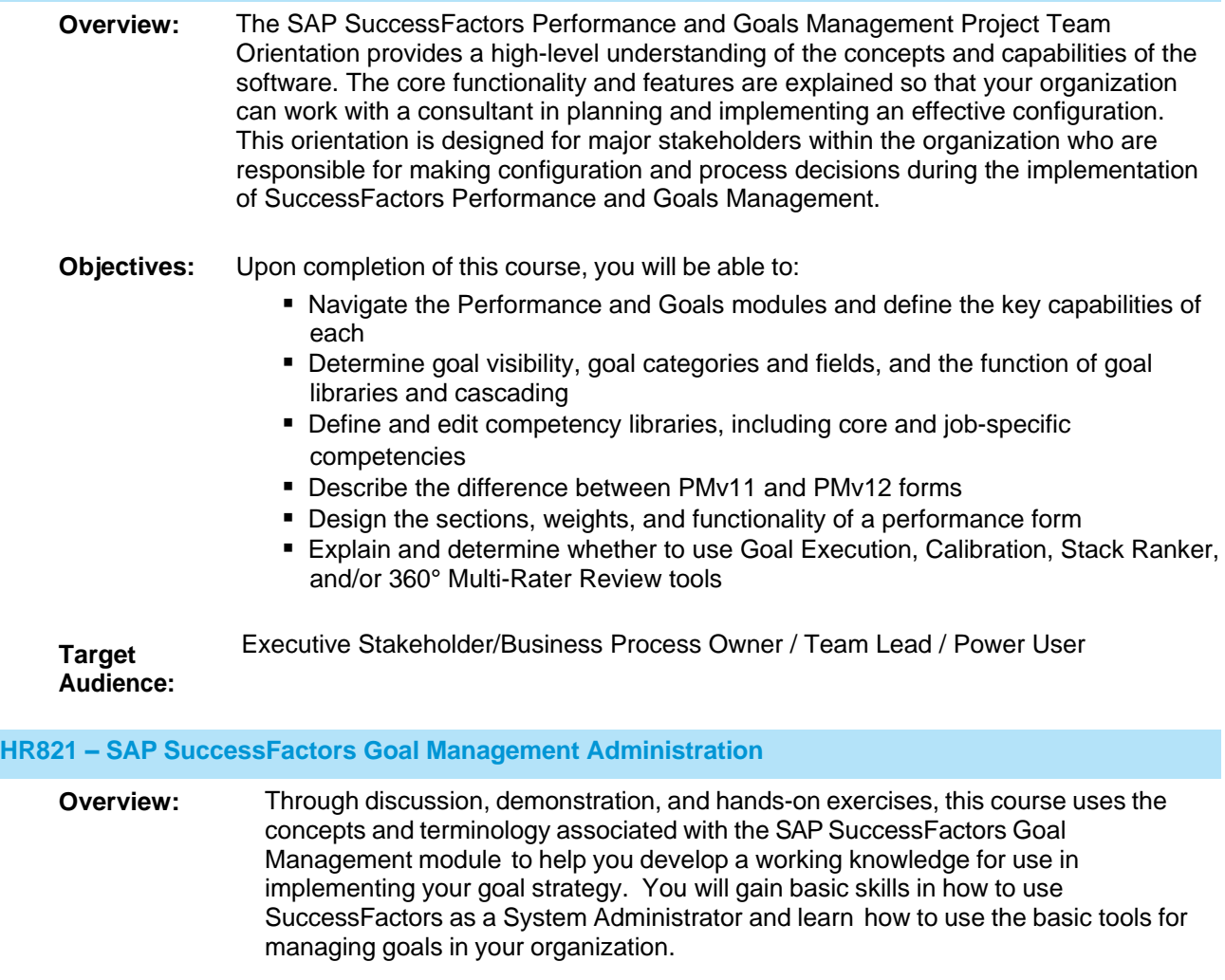

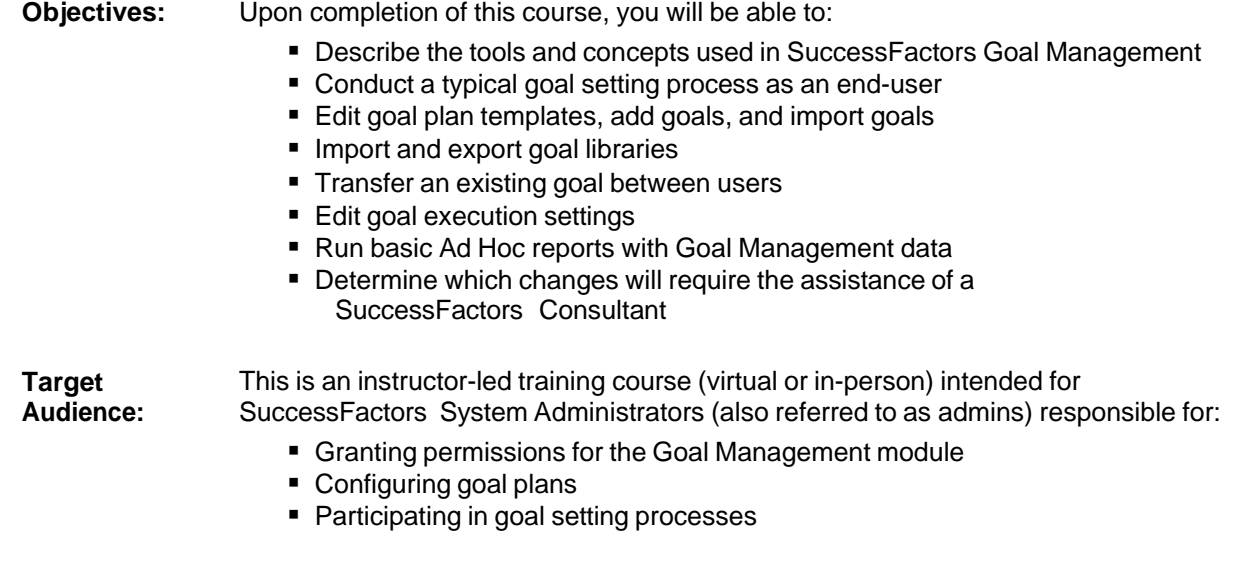

#### <span id="page-8-0"></span>**TALENT SOLUTIONS: 360° REVIEWS**

The 360 degree review provides a much more balanced assessment of performance by allowing individuals to solicit feedback from a variety of sources, and can be used as developmental surveys to identify employee blind spots and hidden strengths, or as a multi-rater assessment that can factor into an employee's formal performance review.

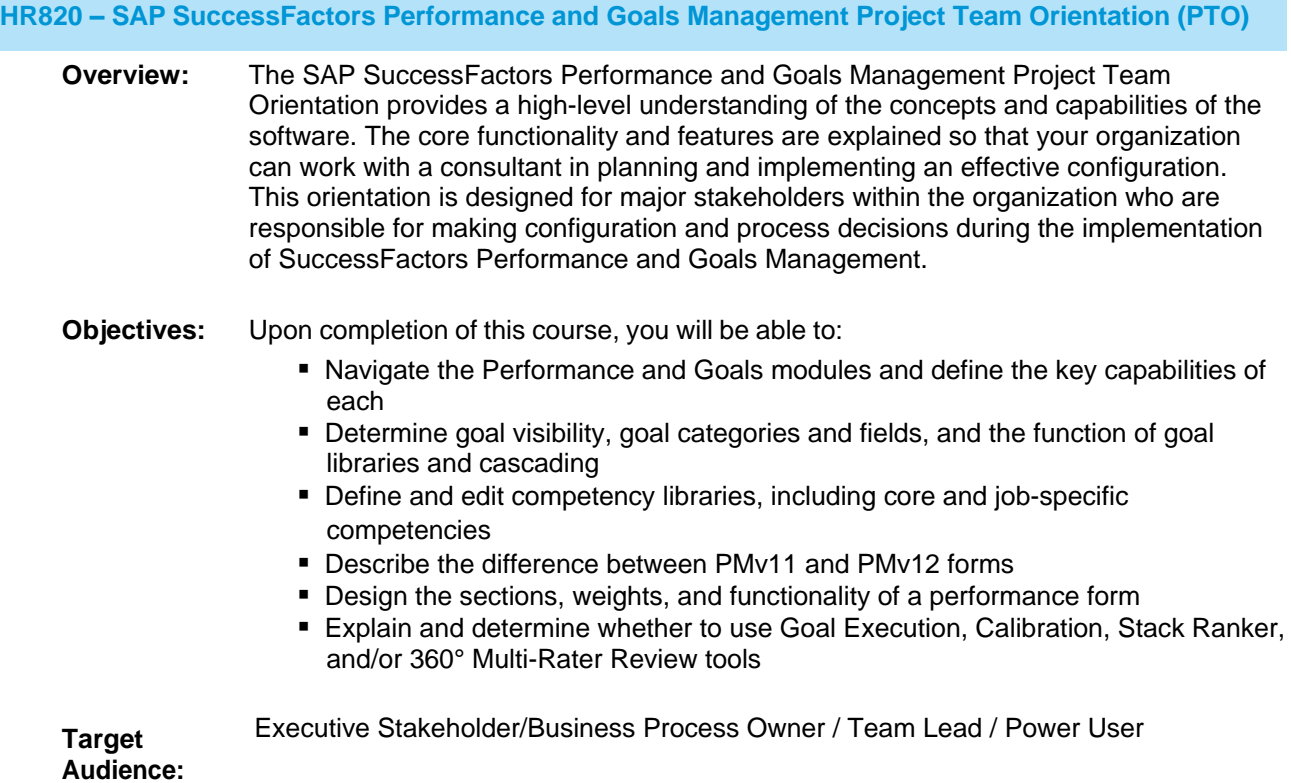

#### **HR825 – SAP SuccessFactors 360° Multi-Rater Administration**

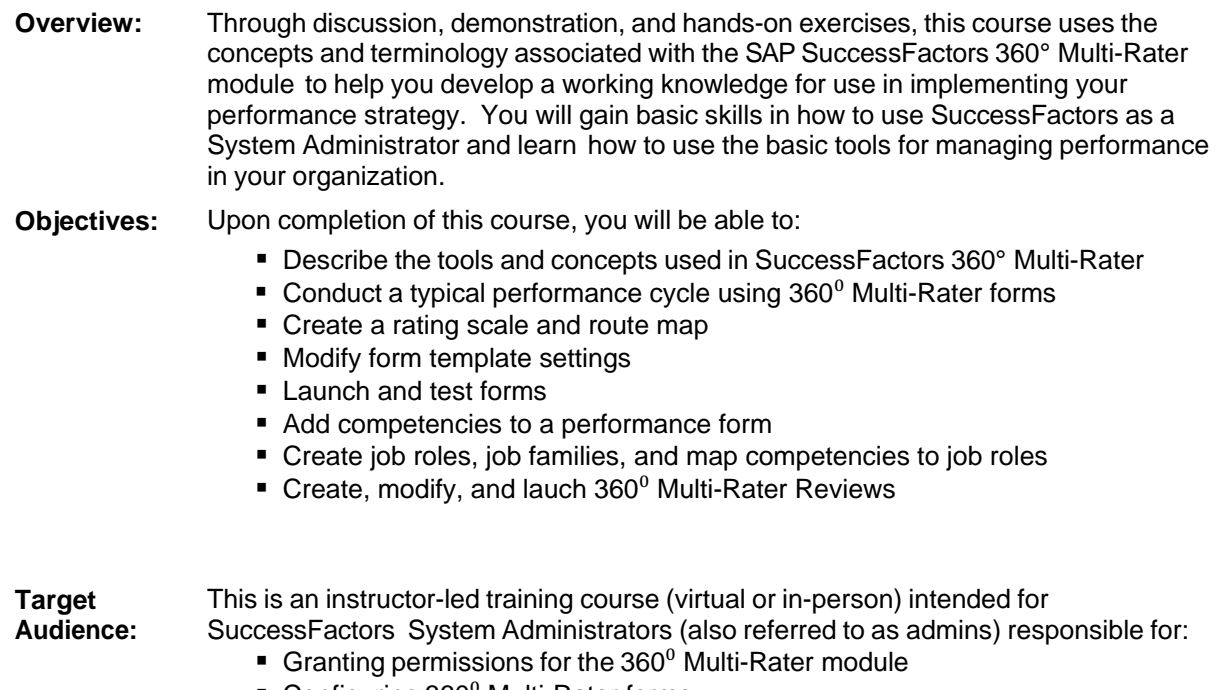

- Configuring 360<sup>0</sup> Multi-Rater forms
- Launching 360<sup>0</sup> Multi-Rater forms
- Participating in the 360<sup>°</sup> Multi-Rater review cycle

#### <span id="page-10-0"></span>**TALENT SOLUTIONS: CALIBRATION**

Calibration is the process organizations use to compare and potentially adjust ratings of their team to ensure performance levels are standardized across the organization. The calibration process provides an opportunity for managers to learn to use the same language and share an understanding of the competencies and expectations of employee behavior.

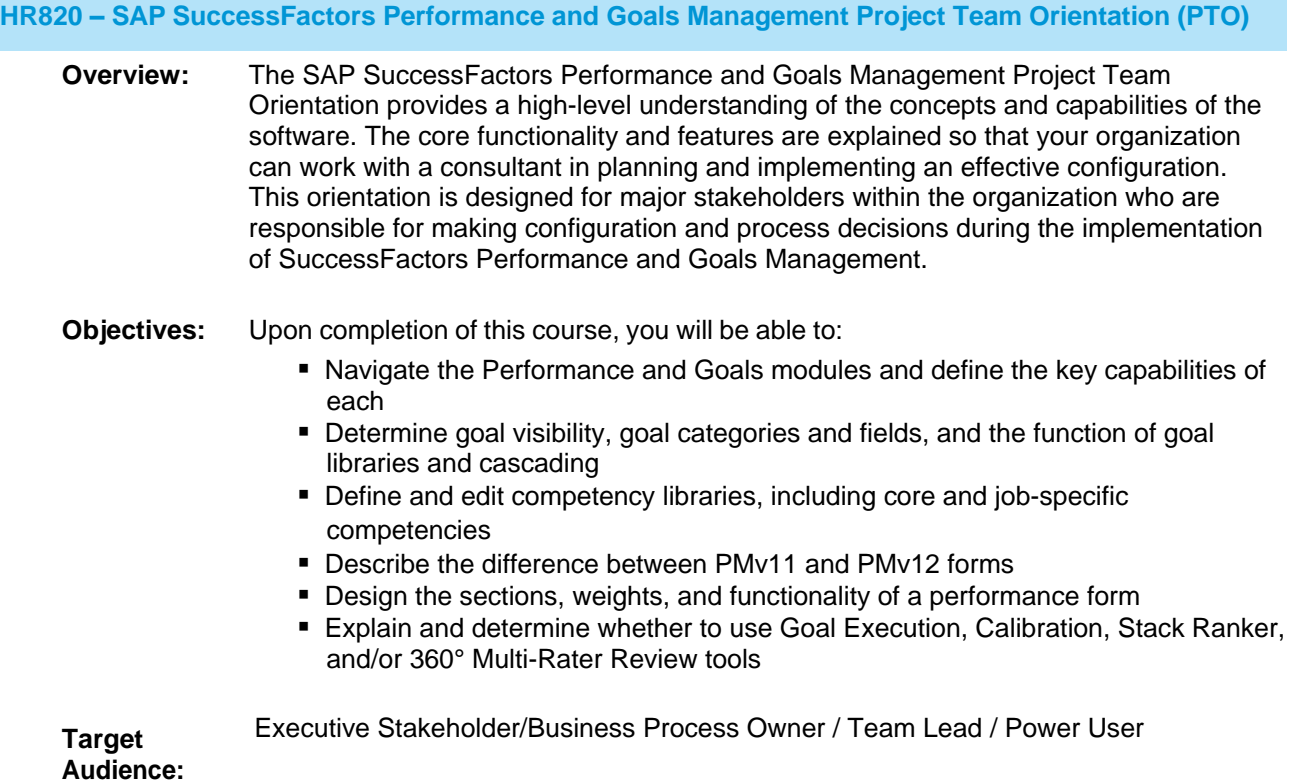

## **HR826 – SAP SuccessFactors Calibration Administration**

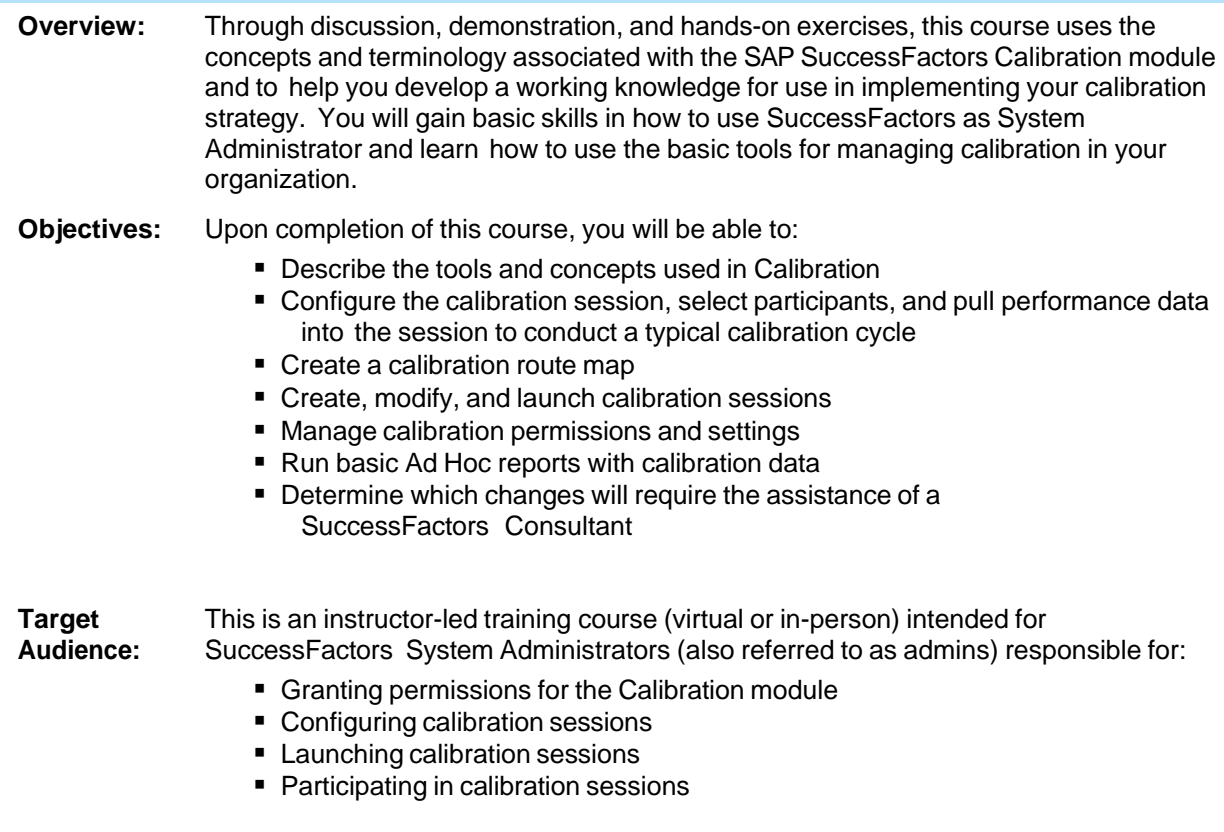

#### <span id="page-12-0"></span>**TALENT SOLUTIONS: PERFORMANCE MANAGEMENT**

Performance management enables and organization to measure individual employee contributions across the organization – accurately, clearly, and objectively – in order to decide who to keep, reward, or single out for targeted development. Performance Management was built to support all processes with a best practice point of view.

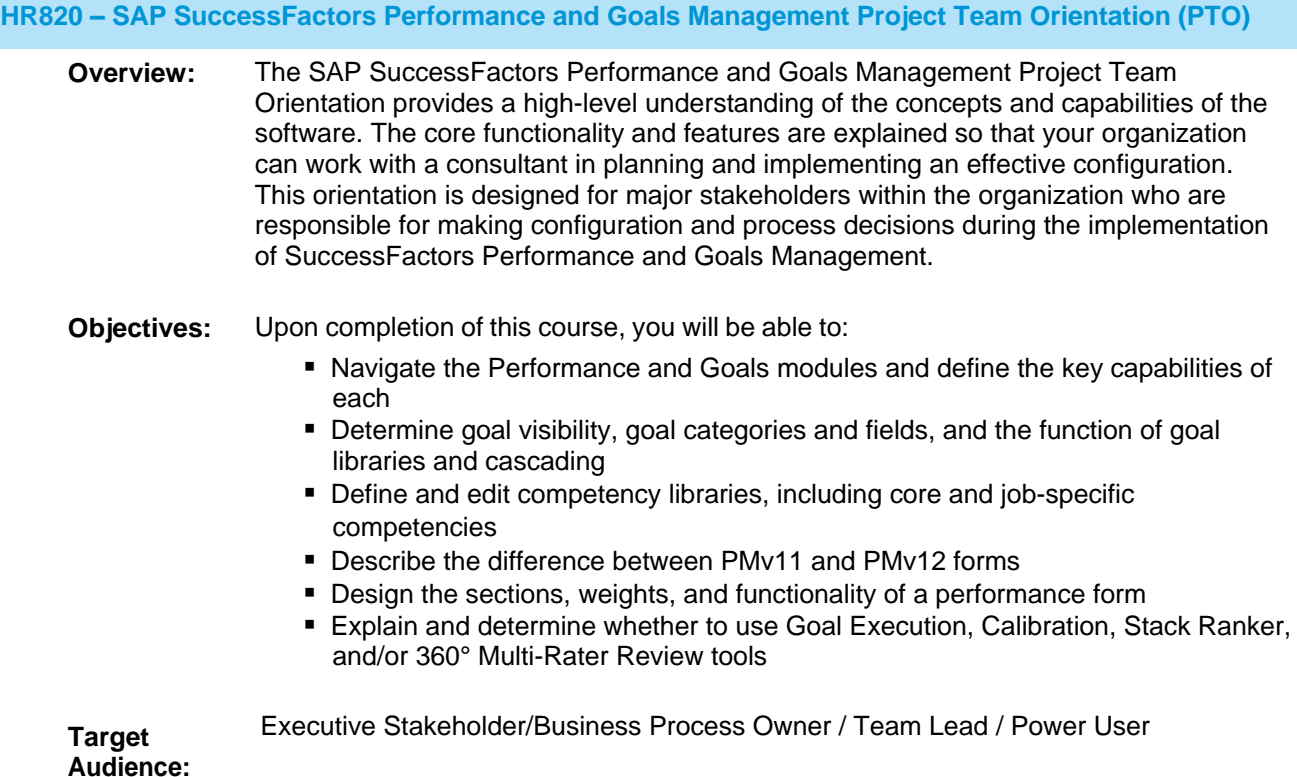

#### **HR827 – SAP SuccessFactors Performance Management Administration**

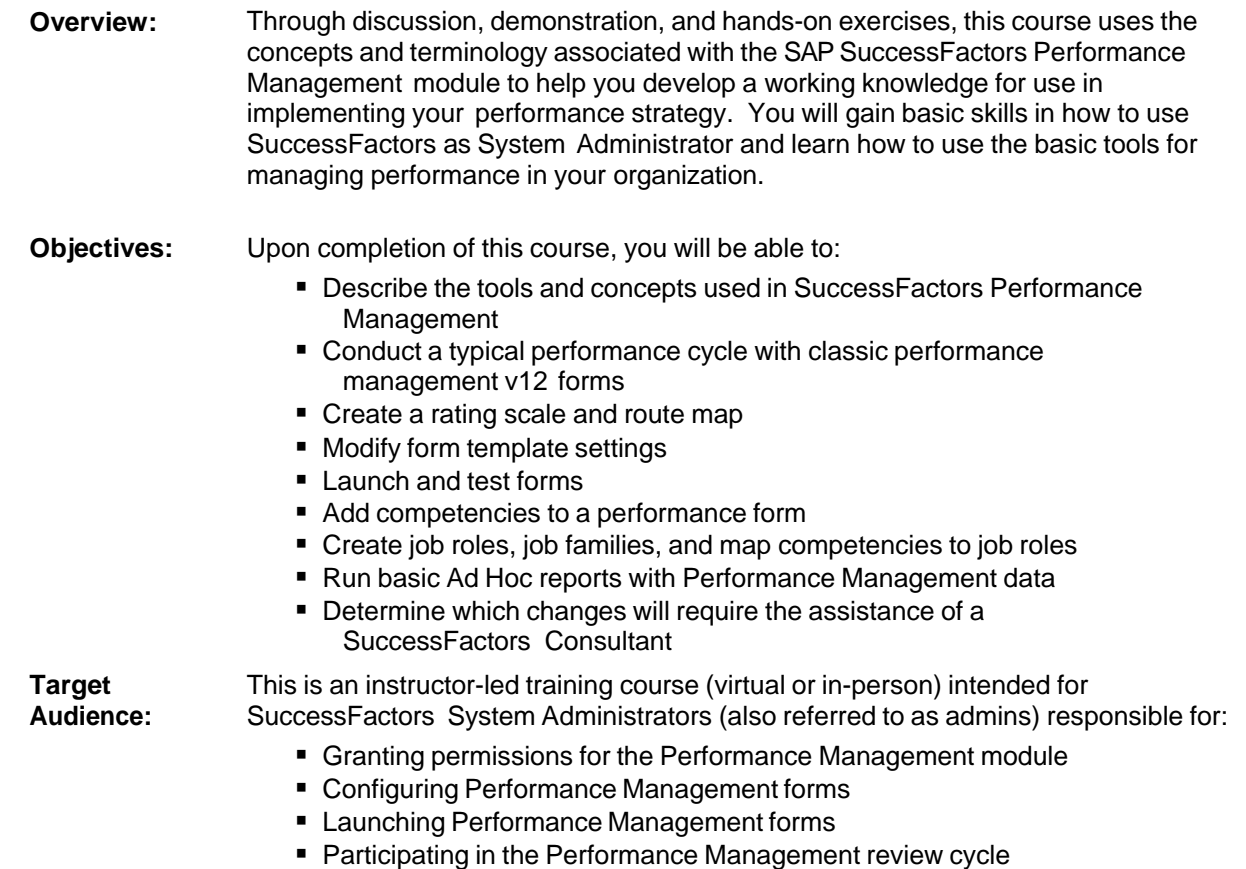

#### <span id="page-14-0"></span>**TALENT SOLUTIONS: RECRUITING MANAGEMENT**

SAP SuccessFactors Recruiting is an application that has the ability to attract, engage with, select, and onboard the best candidates to build a workforce that will aide in growing your business. Recruiting Management provides a multi-channel approach to get jobs in front of the right candidates, initiates relationships and maintains contact with candidates, and facilitates a strategic recruiting process for the organization's needs.

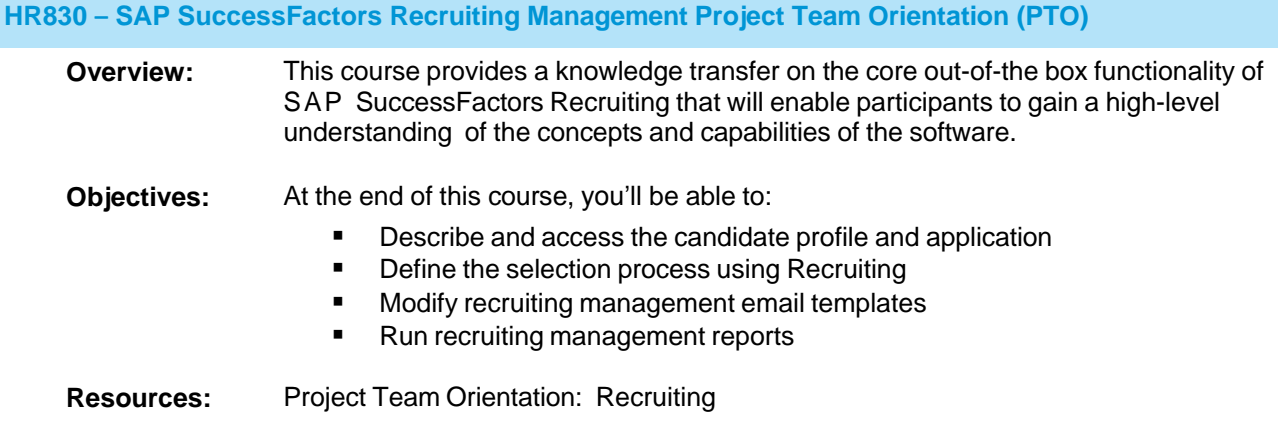

#### <span id="page-14-1"></span>**HR831 – SAP SuccessFactors Recruiting Management Administration**

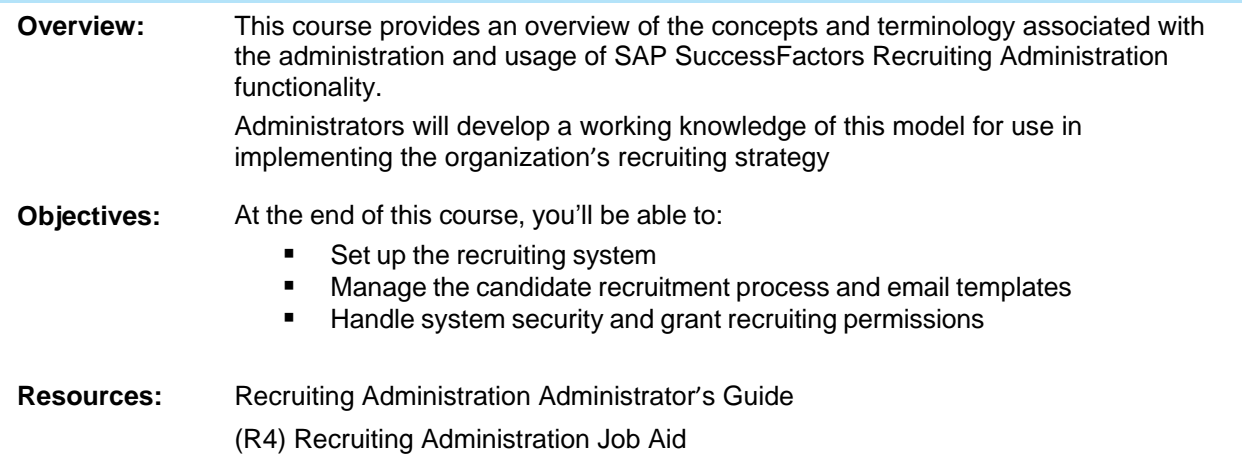

#### <span id="page-15-0"></span>**TALENT SOLUTIONS: RECRUITING MARKETING**

SAP SuccessFactors Recruiting Management drives candidates to an organization's career site and builds the available talent community. The Recruiting Marketing dashboard and Advanced Analytics track how candidates interact with the career site. Recruiters can communicate with prospective candidates using Talent Community Marketing.

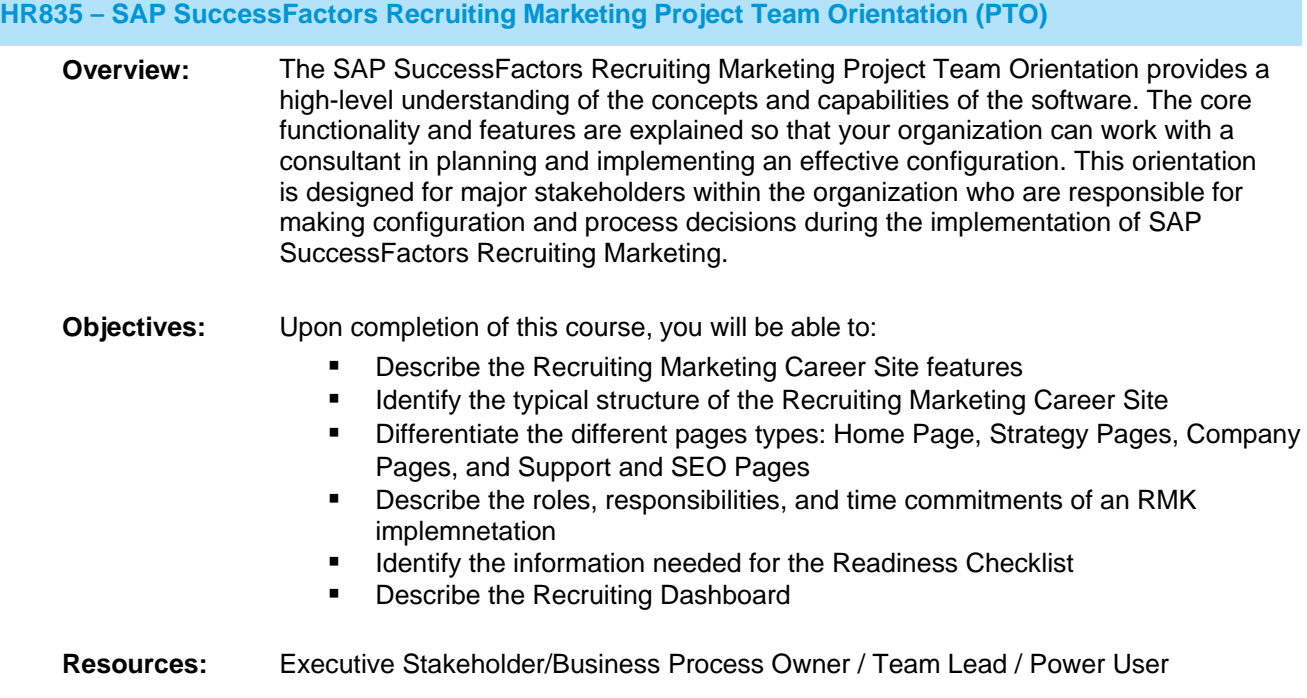

#### **HR832 – SAP SuccessFactors Recruiting Marketing Administration**

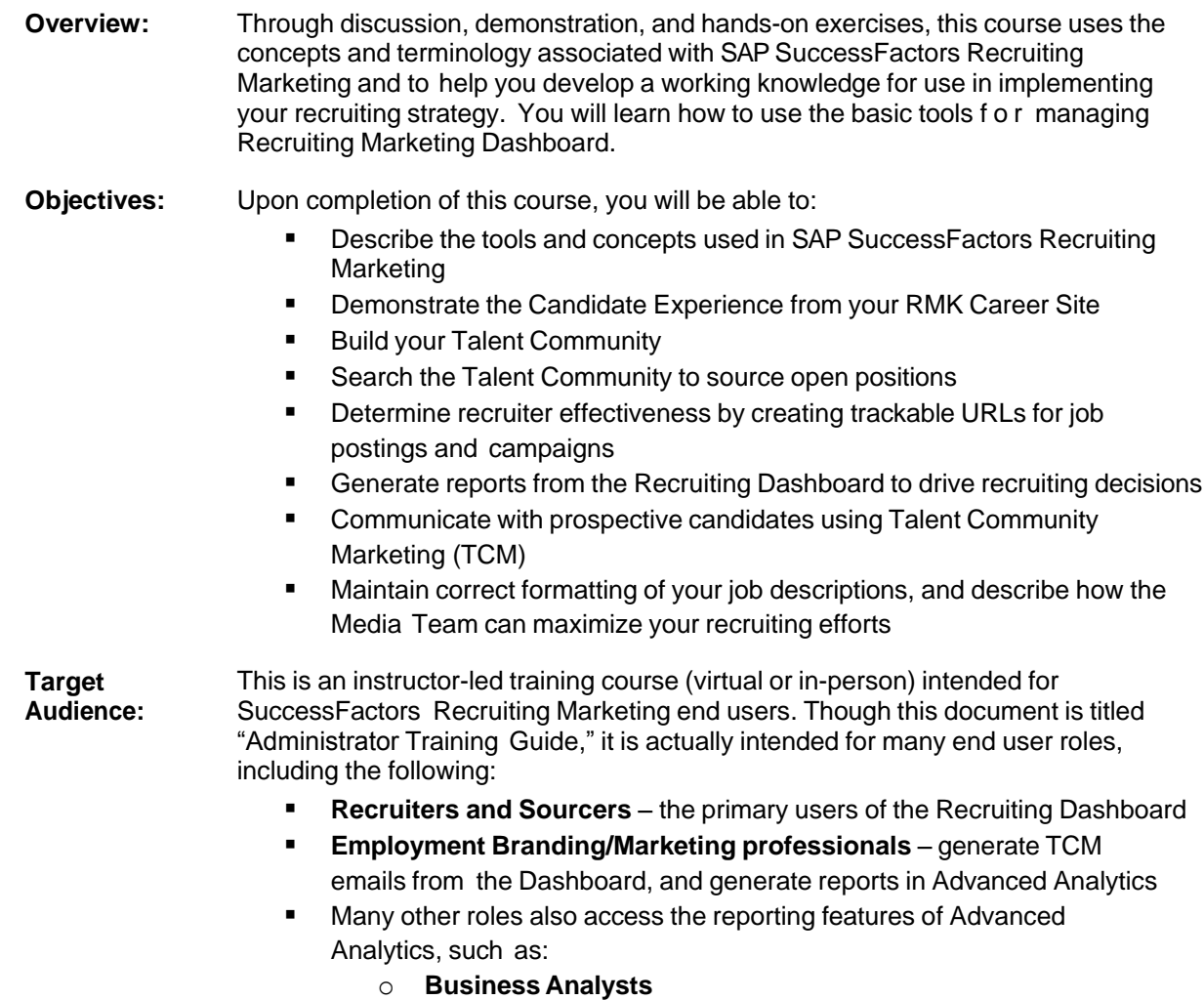

- o **Talent Acquisition Managers and Directors**
- o **HRIS Administrators, Operations Managers, Data Managers**
- o **others**

#### <span id="page-17-0"></span>**TALENT SOLUTIONS: SUCCESSION AND DEVELOPMENT**

Succession Management ensures a steady supply of high performing talent in critical job roles. Historically, Succession Management focused on figuring out who would replace top executives. But the increasing importance of human capital combined with advances in talent management technology is leading organizations to implement Succession Management for more and more roles across the company.

#### **HR840 – SAP SuccessFactors Succession Management Project Team Orientation (PTO)**

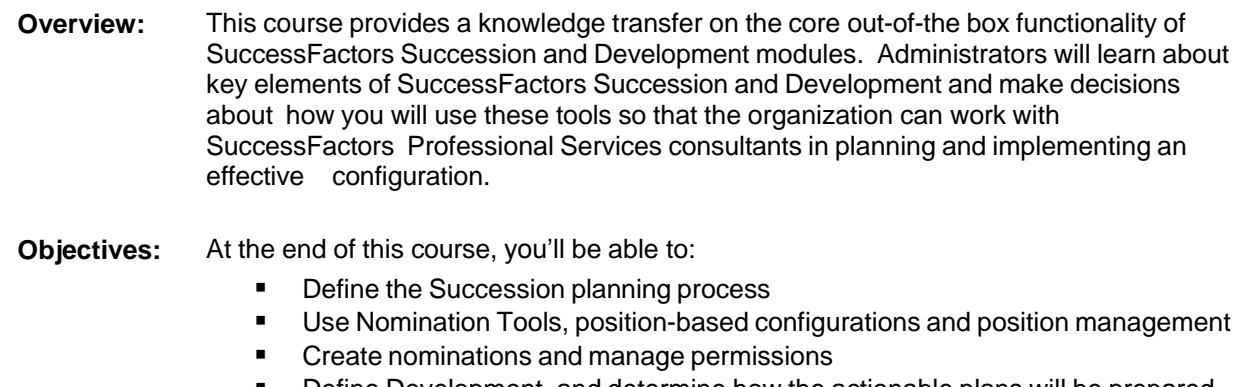

Define Development, and determine how the actionable plans will be prepared

#### **Resources:** Project Team Orientation: Succession and Development

#### **HR841 – SAP SuccessFactors Succession Management Administration**

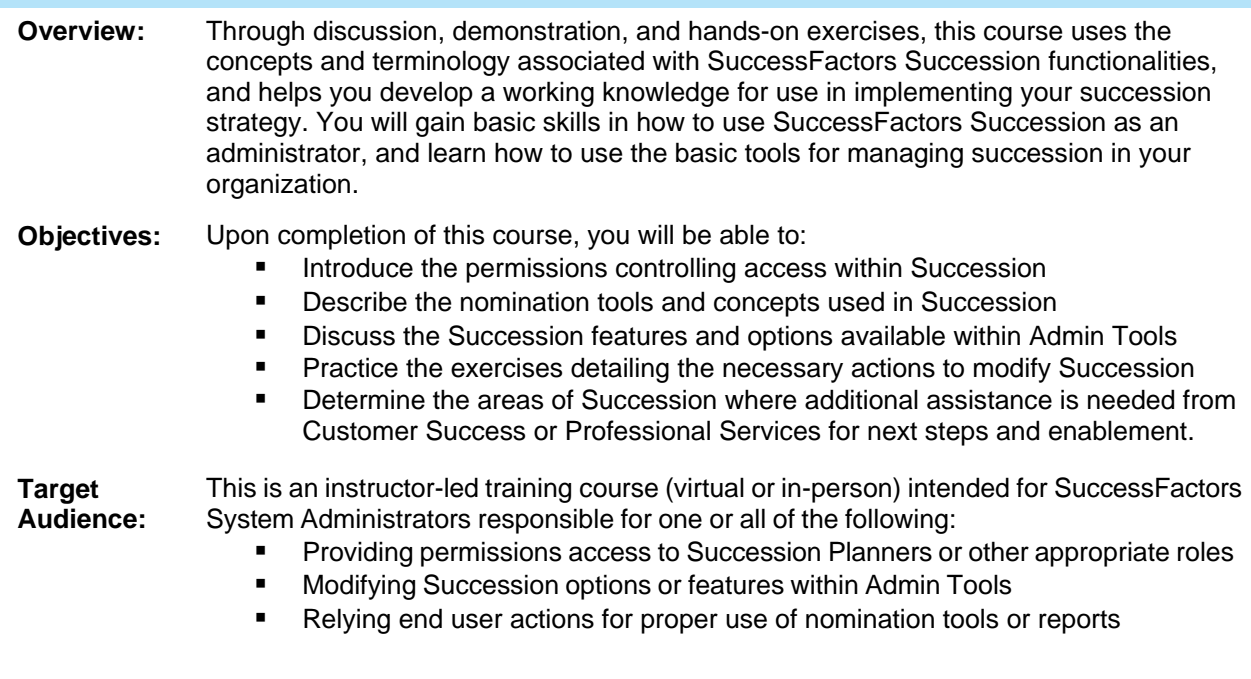

#### <span id="page-18-0"></span>**TALENT SOLUTIONS: COMPENSATION**

The SuccessFactors Compensation tool provides managers with relevant information for making compensationplanning decisions on salary, bonus, promotions, and stock adjustments according to individual, group, or company-wide guidelines. It is intuitive to use and highly configurable allowing an organization to tailor it to its own business processes.

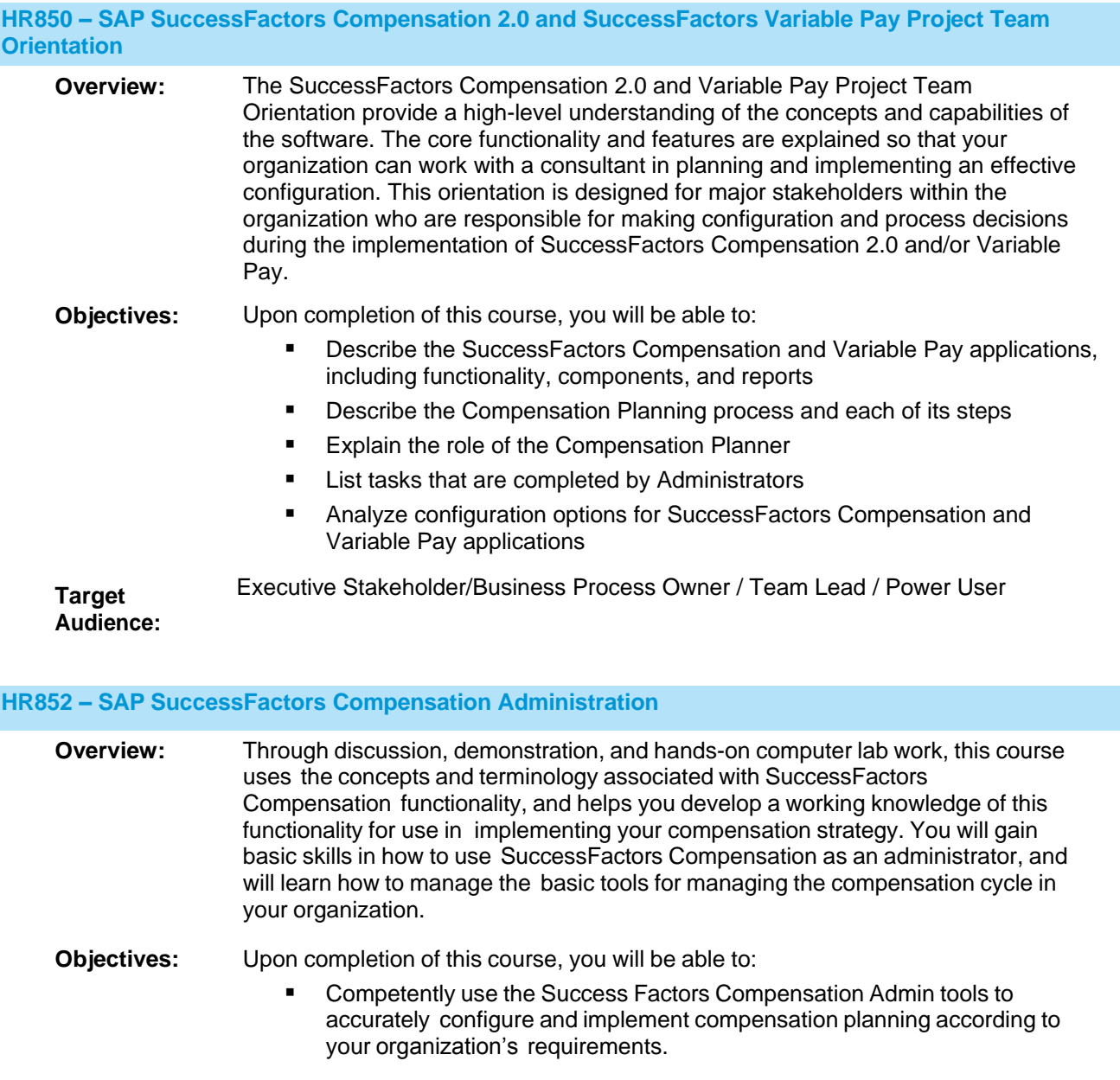

<span id="page-19-0"></span>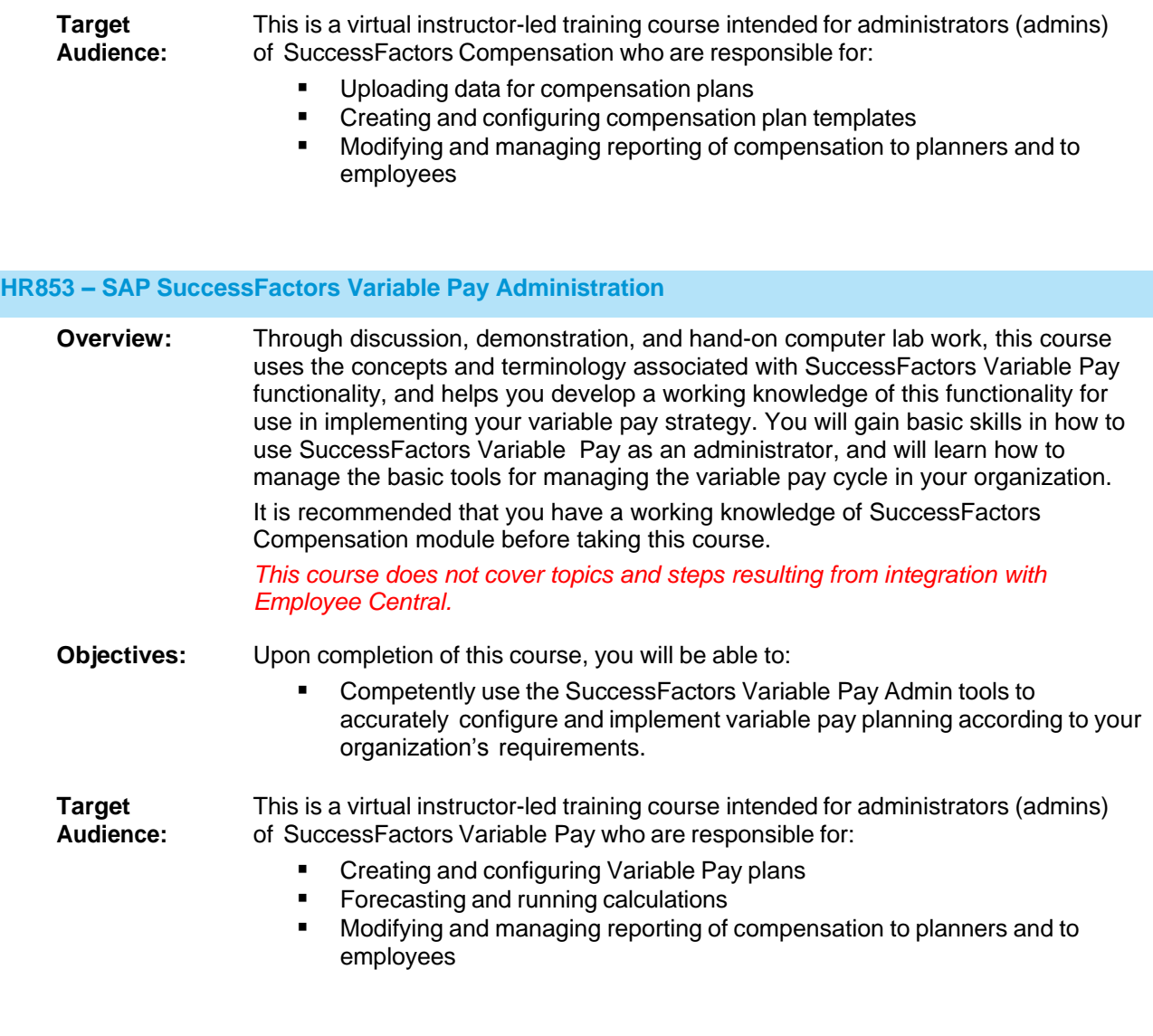

#### <span id="page-20-0"></span>**TALENT SOLUTIONS: LEARNING MANAGEMENT SYSTEM**

The Learning Management System (LMS) manages the entire learning lifecycle as users progress through each step. SuccessFactors Learning is designed to facilitate tracking of the comprehensive range of information organizations need to manage learning programs effectively, and allows administrators to make informed decisions about user population, learning assignments, learning completions, scheduling, and resources.

#### **HR860 – SAP SuccessFactors Learning Management Project Team Orientation (PTO)**

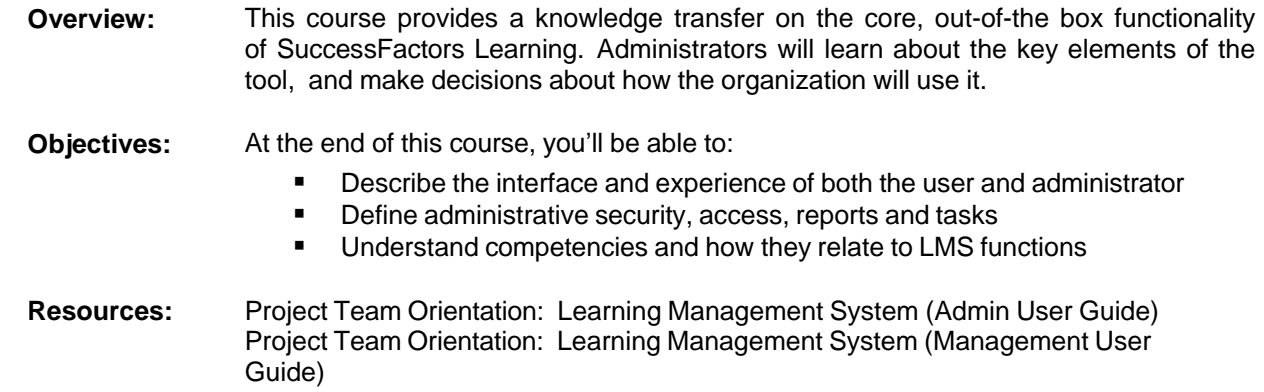

#### **HR861 – SAP SuccessFactors Learning Management Administration – Core Topics**

**Learning Administration – Introduction to SuccessFactors Learning**

**Overview:** Through discussion, demonstration, and hands-on computer lab work, this course teaches the concepts and terminology associated with SuccessFactors Learning. You will be introduced to the searching and navigation features, the Learning Needs Management model, as well as how to work with user records using the step-by-step, hands-on lab exercises. Additionally, you will gain basic skills on how to use SuccessFactors Learning reporting features to create, run, and save reoccurring reports.

- **Objectives:** Upon completion of this course, you will be able to:
	- Identify features of SuccessFactors Learning
	- $\blacksquare$  Identify and use the search functions
	- **•** Define specific terms associated with the Learning Needs Management model
	- Add, view, and modify user records
	- **Navigate the SuccessFactors Learning user interface**

You will also be able to create, run and save reocurring reports (optional).

#### **Target Audience:** This is a virtual instructor-led training course intended for all SuccessFactors Learning administrators (admins).

This course covers:

- Module 1: Access, Navigation, and Searching: General Guidelines
- **Module 2: Learning Needs Management Overview**
- **Module 3: Working with User Records**

#### **Learning Administration – Learning Needs Management**

- **Overview:** This course provides an overview of the concepts and terminology associated with SuccessFactors Learning Needs Management Model to develop a working knowledge of this model for use in implementing a learning needs management strategy. Administrators will gain basic skills in how to use the SuccessFactors Learning Management System (LMS) to create and modify item and curriculum records, assign learning to users, and record learning events.
- **Objectives:** Upon completion of this course, you will be able to:
	- Add and modify items
	- Add and modify curricula
	- **EXECONFIGURE CONFIGURE CONFIGURE** Configure period-based curriculum assignments
	- **Assign learning to users**
	- **Propagate automated learning assignments to users**
	- Record a learning event for an item

**Target Audience:** This is a virtual instructor-led training course intended for all new administrators (admins) of SuccessFactors Learning.

This course covers:

- **Module 1: Items**
- **Module 2: Curricula**
- Module 3: Period-Based Curricula
- **Module 4: Manual Learning Assignments**
- **Module 5: Automated Learning Assignments**
- **Module 6: Record Learning Events**

#### **Learning Administration – Learning Needs Management, Learning Extras**

**Overview:** This guide provides some extra learning-related topics, including:

- Establish substitute and prerequisite relationships
- **Review functions of Item Revision Assistant and Curriculum Clean Up;** describe effects of item revision on curriculum and free floating item assignments
- **•** Define requirements-based curricula, requirement types, and create requirement groups
- **Understand and utilize Required Dates Editor and learning event** synchronization
- **Describe functionality of electronic signatures**
- **Perform functions related to user management tools**
- Understand and utilize the Training Planner feature
- Catalog Search Results Booster feature

#### **Learning Administration – Scheduling Management**

- **Overview:** Through discussion, demonstration, and hands-on computer lab work, this course teaches you the concepts and terminology associated with scheduling instructor-led items in the SuccessFactors Learning Management System (LMS). You will gain basic, hands-on experience using the LMS functions to schedule items and assign resources using the step-by-step, hands-on lab exercises.
- **Objectives:** Upon completion of this course, you will be able to:
	- Describe the process for creating a scheduled offering
	- Create a scheduled offering
	- Assign resources to a segment within a scheduled offering
	- Register users for a scheduled offering
	- Reserve slots in a scheduled offering
	- Record segment attendance
	- Record learning events
	- Copy scheduled offerings

**Target Audience:** This training is intended for SuccessFactors Learning administrators (admins) responsible for scheduling items and assigning resources in SuccessFactors Learning.

This course covers:

- Module 1: Scheduled Offerings
- **Module 2: Segments**
- **Module 3: Registration**
- **Module 4: Record Learning Events**
- **Module 5: Copying Scheduled Offerings**

#### **Learning Administration – Online Exams**

**Overview:** The Question Editor is a tool in SuccessFactors Learning that allows you to create questions and objectives used in online exams and associate them with items. Through lecture, activities, and hands-on computer lab work, this course teaches you the concepts and terminology associated with using the Question Editor (QE) in SuccessFactors Learning. The goal of this course is to teach and assist administrators (admins) on using Question Editor and creating online exams. As an admin, you will create questions and objectives used in online exams, create exams using questions created in Question Editor, and include the exam in an online item. Topics include Question Editor, terminology and definitions, and working with questions, exam objects, and online items.

**Objectives:** Upon completion of this course, you will be able to:

- Create and edit questions in the SuccessFactors Learning system
- Create an exam object and associate questions with the exam
- Associate an exam with an online item

**Target Audience:** This is a virtual instructor-led training course intended for administrators (admins) and course developers responsible for creating and maintaining the exam question database in SuccessFactors Learning using Question Editor. This course covers: Module 1: Online Exams Overview **Module 2: Question Editor Module 3: Creating an Exam Object Overview: Learning Administration – Training Evaluation** Through discussion, demonstration, and hands-on computer lab work, this course teaches you the concepts and terminology associated with the training evaluation feature in the SuccessFactors Learning Management System (LMS). You will develop a working knowledge of this model for use in implementation of your training evaluation program. You will also gain basic skills in how to use SuccessFactors Learning to create and modify questionnaire surveys, associate surveys to items, and report on survey results using the step-by-step, hands-on lab exercises. **Objectives:** Upon completion of this course, you will be able to: Describe the training evaluation model used to implement surveys ■ Setup, configure, and edit item evaluation surveys ■ Setup, configure, and edit follow-up evaluation surveys **Setup learning evaluation EXECUTE:** Launch and complete assigned survey(s) as a user **Access survey results through analysis reports Target Audience:** This training is intended for SuccessFactors Learning administrators (admins) responsible for adding and/or editing item (course) records with training evaluations. This course covers: **Module 1: Training Evaluation Overview Module 2: Item Evaluation** ■ Module 3: Learning Evaluation ■ Module 4: Follow-up Evaluation ■ Module 5: Survey Completion – User **Module 6: Survey Analysis Reports Overview: Learning Administration – Online Content Management** Through discussion, demonstration, and hands-on computer lab work, this course teaches you the concepts and terminology associated with online content management in SuccessFactors Learning. You will use the step-by-step, hands-on exercises to gain basic skills in integrating online content in SuccessFactors Learning, and using SuccessFactors Learning to add and modify content objects and blended items.

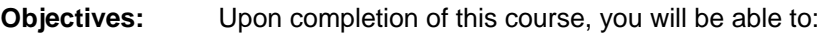

- Define online content terminology
- Integrate web-based training (WBT) into SuccessFactors Learning
- Add and edit content objects
- Create online and blended items
- **Describe online training standards, including SCORM and AICC**

**Target Audience:** This training is intended for SuccessFactors Learning administrators (admins) responsible for:

- Creating online content<br>■ Creating and maintainin
- Creating and maintaining content objects<br>■ Creating and maintaining online items
- Creating and maintaining online items

This course covers:

- **Module 1: Online Learning Overview**
- Module 2: Content Objects
- **Module 3: Items with Online Content**
- **Module 4: Blended Items**
- Module 5: Using the Import Assistants
- Additional information in appendices, including:
	- o User Online Status
	- o The AICC Wrapper
	- o Online Content Troubleshooting
	- o Tracking Functions
	- o AICC Export
	- o Offline Player
	- o Import Tools
	- o Launch Online Content in Same Browser Window
	- o Open Content Network

#### **HR862 – SAP SuccessFactors Learning Management Administration – Additional Topics**

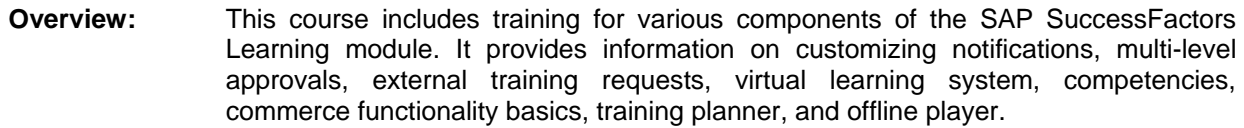

- **Objectives:** Upon completion of this course, the learner will be able to:
	- Describe, set up, and launch a Virtual Learning System (VLS) session
	- Customize notifications with syntax tags, labels, HTML, and direct links
	- Create, assign, and apply the multilevel training approval process for items and scheduled offerings
	- Create and manage rating scales, competencies, and competency profiles in SAP SuccessFactors Learning, associate competencies with items, and assign competencies to users
	- **•** Describe, create, and submit external training requests
	- **EXECONFIGUREY Configure government reporting, including creating/editing reference fields,** importing data, and configuring records for inclusion in government reporting
	- **Track the resource costs of delivery training and set pricing that users will be** charged to attend or launch training
	- Set up and use coupons
	- **•** Describe Training Planner and set up the configuration options needed for Training Planner
	- **EXECONFIGUREY CONFIGUREY CONFIGUREY CONFIGUREY CONFIGUREY CONFIGUREY CONFIGUREY CONFIGUREY CONFIGUREY CONFIGUREY CONFIGUREY CONFIGUREY CONFIGUREY CONFIGUREY CONFIGUREY CONFIGUREY CONFIGUREY CONFIGUREY CONFIGUREY CONFIGURE**

**Target Audiemce:** Business Process Owner / Team Lead / Power User

**Prerequisites:** Essential: None

Recommended:

- HR800 SAP SuccessFactors Foundations Administration
- HR860 SAP SuccessFactors Learning Management Project Team Orientation (PTO)
- HR861 SAP SuccessFactors Learning Management Administration Core Topics

#### **HR868 – Introduction to SuccessFactors Learning Report Designer**

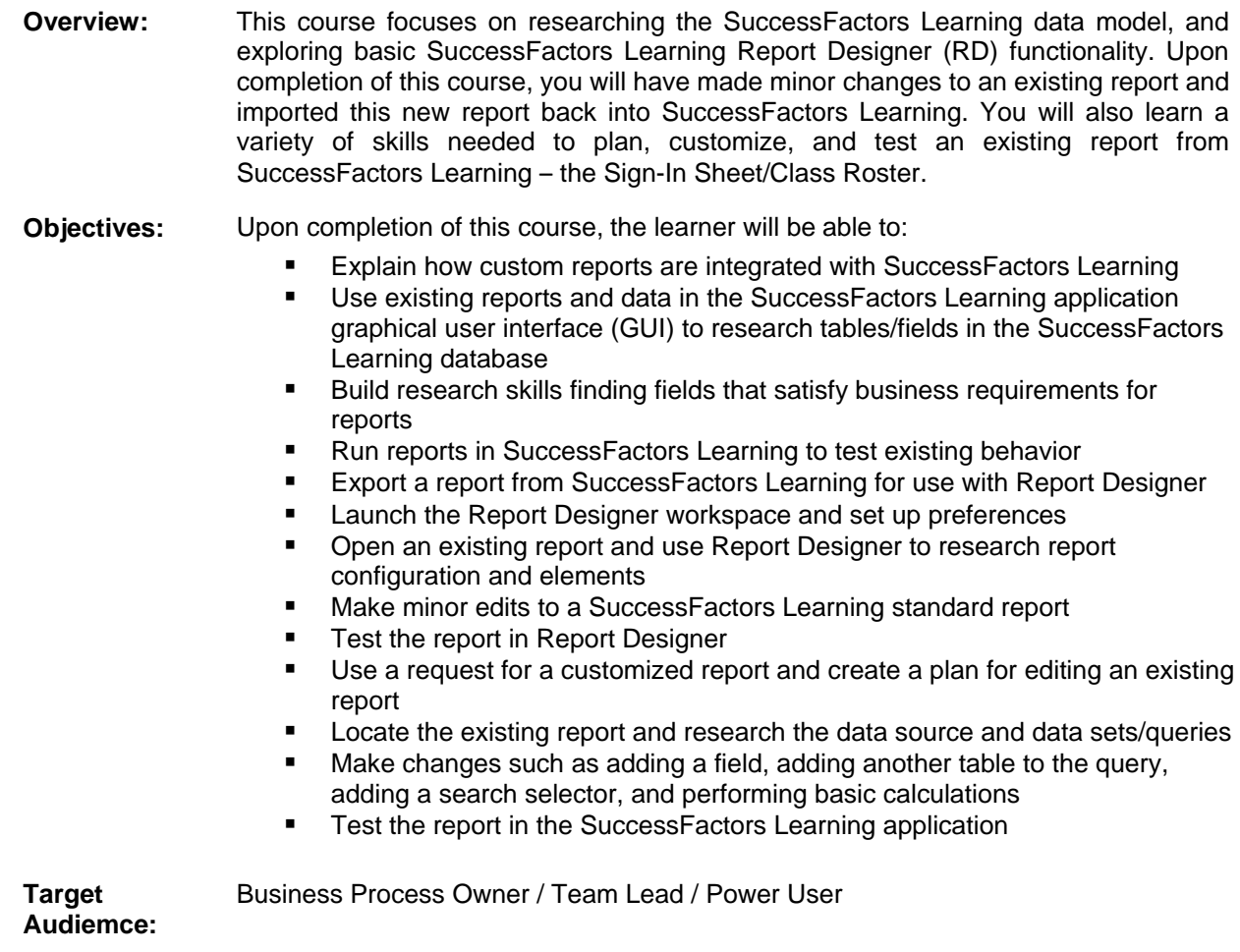

#### <span id="page-27-0"></span>**TALENT SOLUTIONS: ONBOARDING**

SAP SuccessFactors Onboarding helps you consistently and efficiently convert new hires into engaged, empowered, productive employees by:

- Guiding the HR department, the hiring manager, and the new hire in a meaningful way though the steps of the onboarding process
- Connecting new hires with the right people and relevant content even before they start
- Developing new hires quickly, turning them into productive employees and enabling them to begin contributing in record time

#### **HR833 – SAP SuccessFactors Onboarding Project Team Orientation (PTO)**

- **Overview:** The SuccessFactors Onboarding Project Team Orientation provides a high-level understanding of the concepts and capabilities of the software. The core functionality and features are explained so that your organization can work with a consultant in planning and implementing an effective configuration. This orientation is designed for major stakeholders within the organization who are responsible for making configuration and process decisions during the implementation of SuccessFactors Onboarding.
- **Objectives:** Upon completion of this course, you will be able to:
	- Describe the Onboarding Dashboard
	- **IDED** Identify the components of Onboarding
	- Identify integration of Onboarding with other modules
	- **IDENTIFY** configuration options of:
		- o Security
		- o Group Roles
		- o Permissions
		- o Groups
		- o Corporate Structure
	- **If** Identify how to design Corporate Structure
	- $\blacksquare$  Identify the forms used by a Company
	- Describe standard Onboarding options
	- **IDENTIFY** dentify how to mange the Onboarding process activities:
		- o Post Hire Verification
		- o New Employee Step
		- o New Hire Activities Notification
		- o Orientation Step (for US only)
		- o New Hire Activities Wizard

**Target Audience:** Executive Stakeholder/Business Process Owner / Team Lead / Power User

#### **HR834 – SAP SuccessFactors Onboarding Administration**

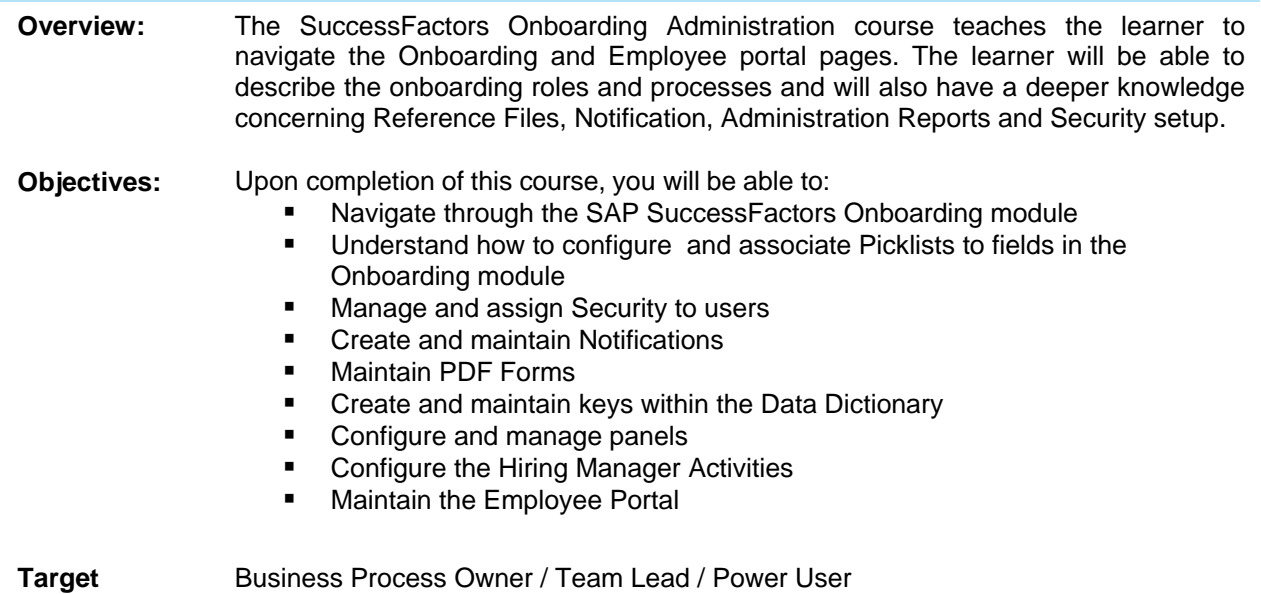

**Audience:**

Business Process Owner / Team Lead / Power User

#### <span id="page-29-0"></span>**SOCIAL COLLABORATION: JAM**

SAP Jam is a social collaboration and decision-making solution that brings together people, processes, information, and applications to enable better problem-solving and decision-making. With SAP Jam, enterprises can use social networking to allow their employees and partners to collaborate on projects, learn, and innovate together.

<span id="page-29-1"></span>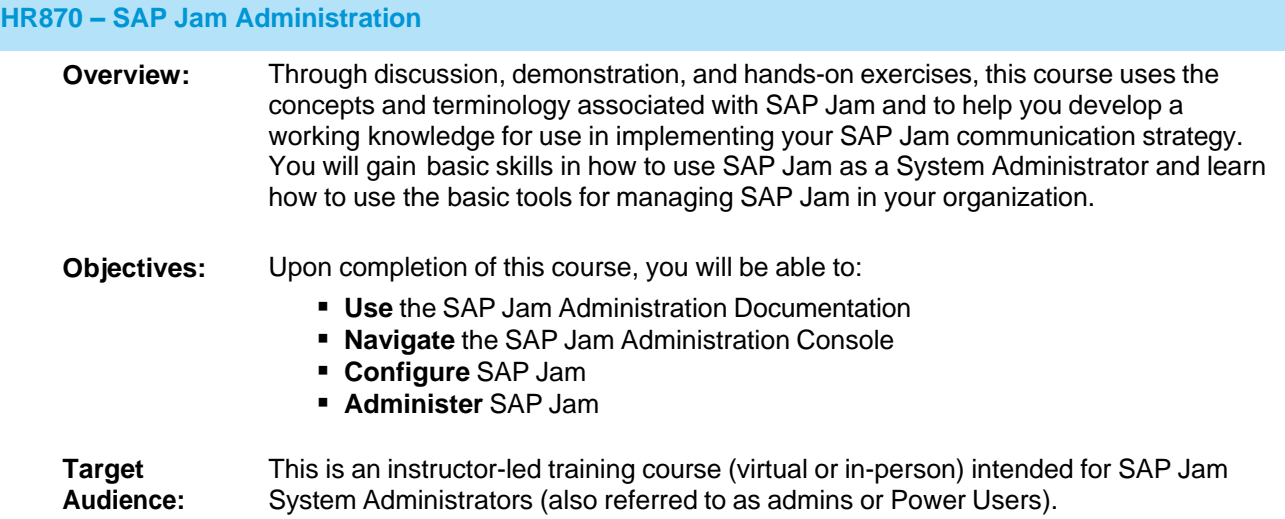

#### <span id="page-30-0"></span>**REPORTING AND ANALYTICS**

Through seamless integration with the rest of the SuccessFactors HCM suite, the built-in reporting functions provide the ability to make more impactful workface decisions.

**HR883 – SAP SuccessFactors Reporting Project Team Orientation (PTO)**

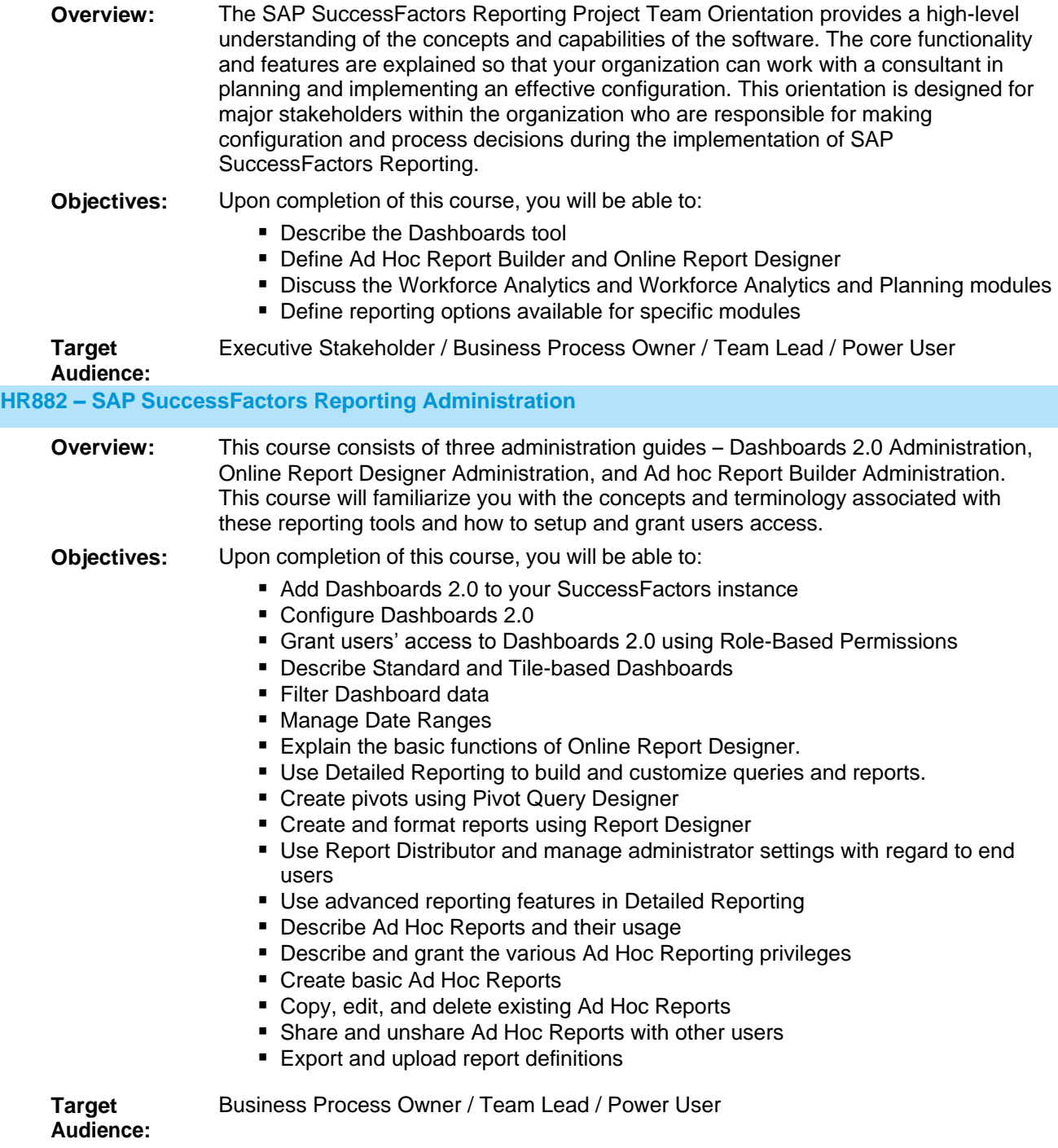

#### <span id="page-31-0"></span>**HR886 – SAP SuccessFactors Workforce Analytics Administration**

<span id="page-31-1"></span>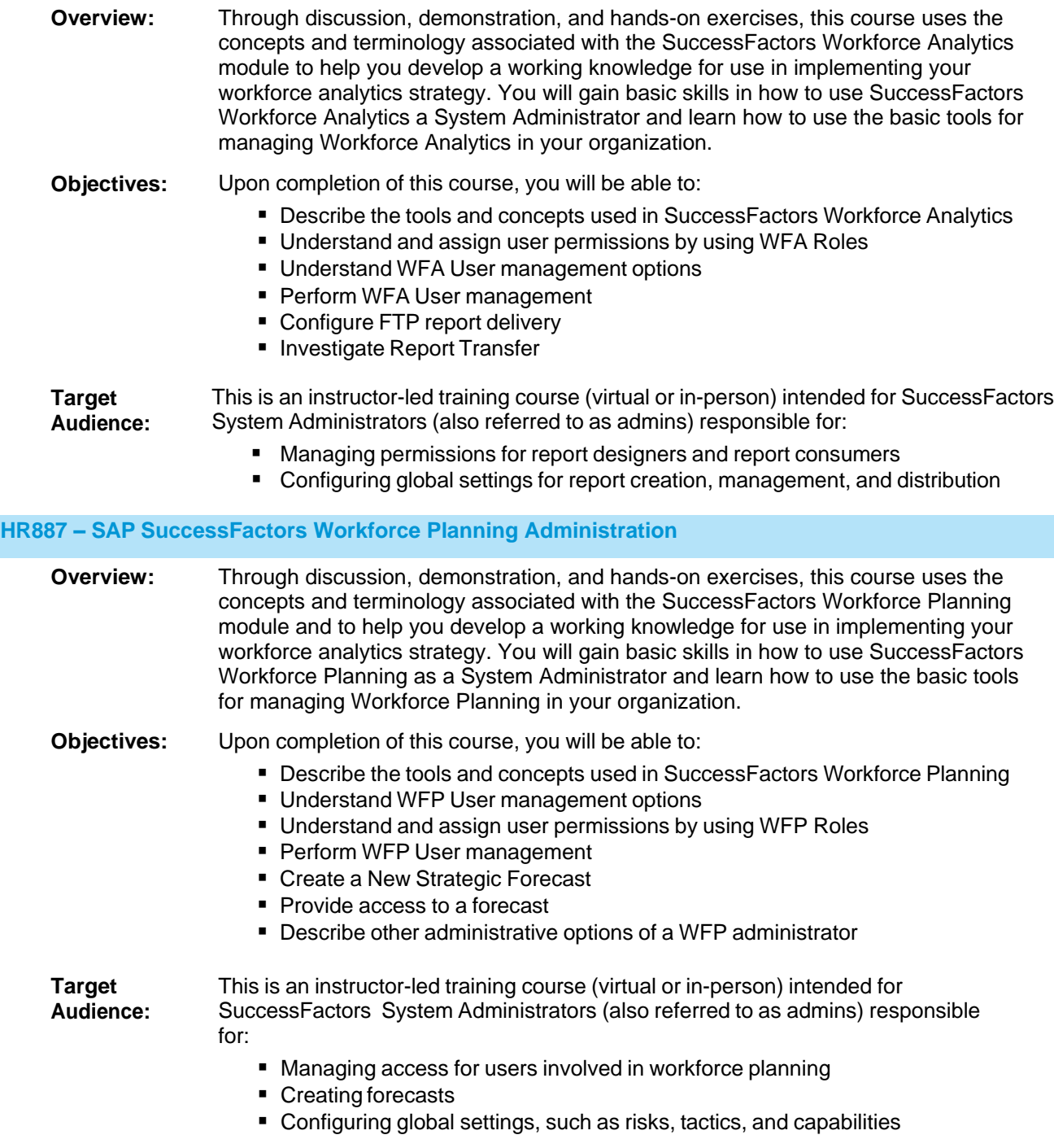

#### www.sap.com

© 2015 SAP SE or an SAP affiliate company. All rights reserved.<br>
No part of this publication may be reproduced or transmitted in any form<br>
or for any purpose without the express permission of SAP SE or an SAP<br>
affiliate c

if any. Nothing herein should be construed as constituting an additional<br>warranty.<br>In particular, SAP SE or its affiliated companies have no obligation to pursue<br>any course of business outlined in this document or any rela statements are subject to various risks and uncertainties that could cause<br>actual results to differ materially from expectations. Readers are cautioned<br>not to place undue reliance on these forward-looking statements, which purchasing decisions.

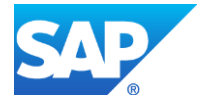

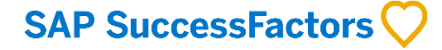